**M12e Crack [Latest-2022]**

# **Ownloa**

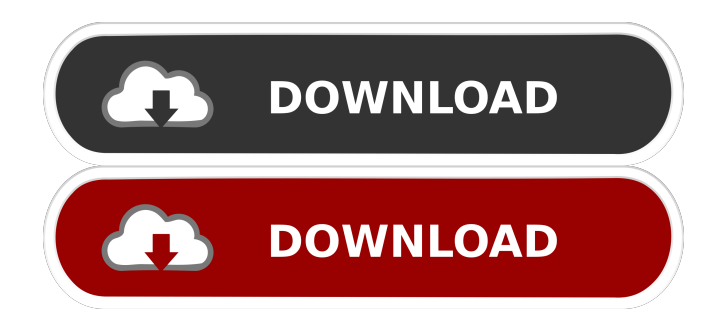

## **M12e Keygen Full Version Free Download [Latest-2022]**

- Each MP3 stream is downloaded from the Internet - Each track is split into chunks -A track is composed of several album chunks - A chunk contains an ID3 tag - The chunks for an album are ordered following the track order - An MP3 file is downloaded and decompressed in memory - The files are then checked for ID3 tags - If a track has no album chunk and a album chunk is not available - the track is stored in memory the first album chunk is now available for the next track - There is one album chunk for each track - the total size of all chunks for an album is stored in memory - Tracks are added to the correct album chunks in the correct order - Tracks are merged - Now the album chunks are stored in memory for the next album - The total size of all chunks for the next album is stored in memory - Album chunks are compressed - All albums are merged - Album chunks are stored in the same folder as the MP3 files - The folders for all tracks are deleted - The tracks are sorted in a playlist - Now the playlist can be used to start a new application Get M12e Cracked 2022 Latest Version and take it for a test run to fully assess its capabilities! Note: This is the

version that works without Cp12e but I have not tested that (yet). If someone gets an idea of how to fix that please let me know. Organize your music - recursively scan and organize your music folders, so you never lose track of your favorite songs! M4e uses id3 tags (the taglib-sharp library). The algorithm of M4e (the name of the program) is implemented in a dynamic array of the type string: Each entry contains a combination of letters, numbers and underscores. The number of these array entries that are still available is stored in the variable k. After your program finds the entry i in the array that corresponds to the song title, the letter a in this string is the artist name, b the album name, c the track name and d the file name. Now the program takes a folder structure that you enter as a command line argument, and goes through all the folders and subfolders. For each folder, the program extracts the file names from the id3 tags and puts them into the array. It also organizes the files in folders and sub

#### **M12e Crack Product Key Free**

Usage: FindCollections.DirectoryM12e(pathToFolder, pathToSaveTo, id3TagName) PathToFolder: - The root folder containing the files PathToSaveTo: - The output directory that will be created for each file id3TagName: - The id3 tag that will be assigned to each file (This value is optional) M12e Example: FindCollections.DirectoryM12e(@"F:\Music", @"E:\Music", "M12e.m3u8"); And this is the class: class FolderM12e { private static string pathToFolder; private static string pathToSaveTo; private static string id3TagName; private static bool found; public static void DirectoryM12e(string pathToFolder, string pathToSaveTo, string id3TagName) { pathToFolder = Path.GetDirectoryName(pathToFolder); pathToSaveTo = Path.Combine(pathToFolder, pathToSaveTo); id3TagName = id3TagName == null? "M12e" : id3TagName; if (Directory.Exists(pathToSaveTo)) return; DirectoryInfo dirInfo = new DirectoryInfo(pathToFolder); FileInfo[] Files = dirInfo.GetFiles("\*.mp3", SearchOption.TopDirectoryOnly); foreach (FileInfo file in Files) { if (file.Extension.ToLower() == ".mp3") { if (file.Name.Contains(id3TagName)) 1d6a3396d6

## **M12e Crack+ Free Download [32|64bit]**

```
Public class MP3 { public string Title { get; set; } public string Artist { get; set;
} public string Album { get; set; } private readonly string _folder; private readonly
string _file; public MP3(string folder, string file) { // folder is in correct format
(folderName\Artist\Album\(artist.artist\(album)) // file will be your file with the
extension.mp3 if (folder == null ||!file.Contains(".mp3")) throw new
ArgumentException("A path must be specified.", "folder"); _folder =
Path.GetDirectoryName(folder); _file = Path.Combine(_folder, file); } public override
string ToString() { return "Artist:" + Artist + "Album:" + Album + "Title:" + Title;
} } Usage: List mp3List = new List(); foreach (var f in Directory.GetFiles(folder,
"*.mp3", SearchOption.TopDirectoryOnly)) { var filename =
Path.GetFileNameWithoutExtension(f); var artist =
Path.GetFileNameWithoutExtension(filename); var album =
Path.GetFileNameWithoutExtension(artist + Path.DirectorySeparatorChar +
Path.GetFileName(f)); var song = artist + Path.DirectorySeparatorChar +
Path.GetFileName(f); var mp3 = new MP3(folder, f); mp3List.Add(mp3); } A: I just
threw together a small Windows Forms program to perform that exact task on my
desktop. I made the path entry boxes really small and the file location is also of
that size. You can click the file button and it will launch your application.
```
### **What's New in the?**

This is just a sample code to get you started. It just uses the id3 taglib-sharp library to parse an mp3 file (for information on what information the tags contain, see or any of the other pages on that site). There are some methods that need to be corrected, and some methods that don't appear to be working correctly. The code is more of a demonstration than anything else. Usage: var mp3 = File.ReadAllText(@"song.mp3"); var time = GetMetadata("artist", "album", "title"); //or if you want to know what the song is var time = GetMetadata("title"); private string GetMetadata(string key, string separator, string defaultValue) { var tags = id3.GetTags(mp3); var value = tags.GetValue(key, separator); return value!= null? value : defaultValue; } Credit: The entire sample code is based on this method (written by Michael Brucher in his answer to another question) public string GetMetadata(string name) { var list = GetMetadataList(); var stringMetadata = string.Empty; if (list!= null && list.Count > 0) { stringMetadata = list[0]; } return stringMetadata; } public List GetMetadataList() { var list = new List(); List> tags = id3.GetTags(".mp3"); foreach (Tuple t in tags) { list.Add(t.Item2); } return list; } Key points: This is "tag version" of the MP3 file. If you have any type of music where there isn't a single ID3 tag, this is the way to go. The main issue is that this library doesn't appear to fully support the ID3v2 standard. It supports ID3v1, so all the standard attributes of the tag are supported (as they should be). It does not support the ID3v2 standard, which requires a lot of data, and things that don't always exist. Namely, the Artist.Album.Title fields. There are attributes for everything but those fields, which is not what you want. That's the bad news. The good news is that it

## **System Requirements For M12e:**

Download Requirements: Terms of Use: Important Notes: GOG version: 2.0.8. This update corrects an issue that prevented the game from starting when no internet connection was available, or when connection was poor. This update corrects an issue that prevented the game from starting when no internet connection was available, or when connection was poor. Modifications: 1. The missions "Tormentor" and "Guevara" now have new objectives that are meant to reflect the changed political situation in the area.

<https://www.digitalgreenwich.com/iconcool-customer-data-manager-crack-mac-win/>

<https://purosautossandiego.com/?p=29843>

<https://discoverlosgatos.com/wp-content/uploads/2022/06/laqujake.pdf>

[https://axisflare.com/upload/files/2022/06/ppaxZqAo8WhAaY2kEYLC\\_07\\_8cc96c1372d4e9a59688920c4d656c12\\_file.pdf](https://axisflare.com/upload/files/2022/06/ppaxZqAo8WhAaY2kEYLC_07_8cc96c1372d4e9a59688920c4d656c12_file.pdf) [https://buycannabisstocksinvestments.com/wp-content/uploads/2022/06/Lottery\\_Cracker\\_World.pdf](https://buycannabisstocksinvestments.com/wp-content/uploads/2022/06/Lottery_Cracker_World.pdf)

<https://northstaritservices.com/baby-asp-web-server-crack-with-full-keygen-free/>

<https://gelicycsydelelefu.wixsite.com/boafearitest/post/netcom-crack-license-key-full-free-download-2022>

<http://fitadina.com/?p=100031>

<http://www.educaf.pro/wp-content/uploads/2022/06/crisjami.pdf>

<https://xtc-hair.com/stellar-repair-for-video-crack/>

<https://conselhodobrasil.org/2022/06/07/increasepatch-for-pc/>

<https://lumpphannoiteaveme.wixsite.com/morrnitopanc/post/nfsxmasclock-crack-latest>

<https://ready2reading.com/wp-content/uploads/2022/06/VirtualFiles.pdf>

<https://www.yourlocalcleaningservices.com/index.php/advert/iobit-uninstaller-portable-crack-torrent-x64/>

[https://www.ecyacg.net/wp-content/uploads/2022/06/TunnelBear\\_for\\_Firefox.pdf](https://www.ecyacg.net/wp-content/uploads/2022/06/TunnelBear_for_Firefox.pdf)

<https://doyousue.com/icon-changer-crack-torrent-activation-code-free-x64/>

[https://xn--80aagyardii6h.xn--p1ai/pdf-change-title-subject-author-keywords-dates-in-multiple-files-software-crack-full-version](https://xn--80aagyardii6h.xn--p1ai/pdf-change-title-subject-author-keywords-dates-in-multiple-files-software-crack-full-version-download-latest-2022/)[download-latest-2022/](https://xn--80aagyardii6h.xn--p1ai/pdf-change-title-subject-author-keywords-dates-in-multiple-files-software-crack-full-version-download-latest-2022/)

<https://www.theccgway.com/wp-content/uploads/2022/06/delejan.pdf>

[https://xn--wo-6ja.com/upload/files/2022/06/NmBDECuG9tRNEjjMHFFX\\_07\\_8cc96c1372d4e9a59688920c4d656c12\\_file.pd](https://xn--wo-6ja.com/upload/files/2022/06/NmBDECuG9tRNEjjMHFFX_07_8cc96c1372d4e9a59688920c4d656c12_file.pdf) [f](https://xn--wo-6ja.com/upload/files/2022/06/NmBDECuG9tRNEjjMHFFX_07_8cc96c1372d4e9a59688920c4d656c12_file.pdf)

<http://depotterschaijk.nl/2022/06/07/easy-label-designer-free-for-windows-latest/>